#### **APOIAR** ESAPUAS SIGLAS USPIANAS APOIO T RESISTÊNCIA ZA KU RESISTÊNCIA PAECO PAECOR **PAGGOS** PAECO PELO  $\sim$ din I  $-$  N  $\prime$  N  $\cup$  M  $\sim$   $\epsilon$  and P **SAPDAS SIGLAS USPIANAS**EC DI  $\subseteq$  /// PAECOL **AND A**  $= 1 - 1$

PAECOS

 $\triangle$  $\leftarrow$ E $\smash{\bigcup}$  $\qquad \qquad \qquad \qquad$ 

PEC<sup>O</sup>

PAECOS

PAECOPAESO

 $\curvearrowright$  $\leftarrow$ E $\subset$  $\subset$  $\leq$  $MN$ 

 $\mathcal{F}$ 

 $\sim$  $\leftarrow$ السادسا  $\subset$ 

PAECO

PAECOPALL

PAECO P H

PAECO PAECO

PAECO

PAECOPAECOS

 $\triangle$  $\leftarrow$ المسالمات  $\cup$  $\qquad \qquad \qquad \qquad$ 

PAECO

PAECOPAECO

APOIO APOIO

SAW apoi

APOTO \ \  $APOI$ 

APOIO<sub>NPOI</sub>

 $\text{APOIO}_{\text{ap}}$  $APOIO$  $A$ POIO $\Lambda$  and  $\Lambda$  and  $\Lambda$ **APOION** 

 $\mathbb{P}(\mathcal{A})$  and a set of  $\mathcal{A}$ 

 $\mathcal{A}$ POI $\bigwedge$ 

APOIOSI

RESISTENCIA

 $\sim$ 

 $\smash{\smash{\cup}}$ I $\leftarrow$ 

APOIO-

 $\sqrt{24}$ 

APOIO APOIO

RESISTÊNCIA

**RESISTÊNCIA**

PERMANÊNCIA PERMANÊNCI

RESISTENCIA

RESISTÊNCIA

RESISTÊNCIA

RESISTÊNCIA<br>RESISTÊNCIA RESISTÊNCIA RESISTÊNCIA NE

RESISTÊNCIA **NA SANA** 

 $\mathscr{S}$ 

RESSETENCIA ASSES

RESISTENCIA USUNDU RESISTÊNCIA RESISTÊNCIA **NASA NASA SER** 

RESISTÊNCIA

PERMANÊNCIA PERMANEL

PERMANÊNCIA A<sup>rtany</sup>a

PERMANÊNCIAPERMANÊNCIA

**REMANGIA | ERIMAN** 

PERSONAL PROPERTY.  $\Rightarrow$   $\qquad$ 3 J J J J  $\rightarrow$   $\rightarrow$   $\rightarrow$  $\rightarrow$   $\rightarrow$   $\rightarrow$ **24 I I** 

PERMANÊNCIA ROMANA LE LI

PERMANÊNCIA DED MANÊNICE A

**PERTENCER**

**PERTENCER COMPANY** PERTENCER N **PERTENCER COMPANY** 

PERTENCE **Land Contract Contract Contract Contract Contract Contract Contract Contract Contract Contract Contract Contract Contract Contract Contract Contract Contract Contract Contract Contract Contract Contract Contract** 

PERMANÊNCIA <u>–</u>

PERTENCER PERTENCER // PERTENCER / /

PERTENCER

PERMANÊNCIA PERMANÊNCIA | PERMANENCIA |

**PERMANÊNCIA FERMAHAMAN** 

ACOLHER

**ACOLHER**

ACOLHERACOLHER AM

ACOLHER ACOLHER ACO<br>SALANDRACONAZIONIA ACOLHERACO

ACOLHER

ACOLHER ACOLHER | | ACOLHER ACOLHER ACOLHER

ACOLHER ACOLHER ACO

ACOLHER DI

ACOL 1

PERMANÊNCIA

 APOIOAPOIOAPOIOAPOIO APOIOAPOIO APOIO APOIO APOIOAPOIO APOIO APOIO APOIO APOIO APOIO APOIO RESISTÊ 4.2 PEEG<br>4.3 PIBIC, PIBITI e PIBID  $4.5$  PET 4.4 IC FFLCH 5. Restaurante Universitário<br>1998: Al-FI e e-mail USP<br>1998: Acesso Remoto Via VPN PAECOPAECO 1. Quer<br>
2. Trans<br>
3. PAPF<br>
4. Bolsa<br>
4.1 P<br>
4.2 P<br>
4.3 P<br>
4.3 P<br>
4.4 I<br>
4.5 P<br>
5. Resta<br>
6. WI-F<br>
6.1 Ac<br>
7. Recural E  $\prod_{n=1}^{\infty}$  $\bigcup_{\sim} P$ P A E C O RESISTÊNCIARESISTÊNCIA PAE ALCURATION AECO UB<br>
PEEG<br>
PIBIC, PIBITI<br>
C FFLCH<br>
PET<br>
Parante Univ<br>
Le e-mail US<br>
Pesso Remoto<br>
Piesso Remoto<br>
Piesso Remoto<br>
Piesso Remoto<br>
Piesso Remoto<br>
Piesso Remoto<br>
Piesso Remoto *incentive* PAECO PAECO PAECO PAECO RESISTÊNCIA PARA EN EN ENTRE DE LA CONDENSION DE LA CONDENSION DE LA CONDENSIONAL EN EN<br>CONDENSION DE LA CONDENSION DE LA CONDENSION DE LA CONDENSION DE LA CONDENSION DE LA CONDENSION DE LA CONDENSI  $\mathbb{A}$ 2. Transport<mark>e</mark><br>z. DADEE 1. Quem somos 1.Quem somo:<br>2.Transporte<br>3.PAPFE<br>4.Bolsas de inc

P<br>M

PAE

PAEO

PA

NATIFIES<br>
COME ACOMA ACOMA<br>
COME ACOMA ACOMA<br>
Saúde física e<br>
Sitário (HU)<br>
Ico<br>
INCIA<br>
ICO<br>
ICO  $\begin{pmatrix} 1 \\ 1 \\ 1 \end{pmatrix}$  $\begin{bmatrix} 1 \\ 2 \end{bmatrix}$ ACO **APOIO CEPEUSP**<br>APOIO **PERTEUSP**<br>13. Entidades dontolo<br>personal<br>de la personal<br>de la personal<br>personal de la personal de la personal de la personal de la personal de la personal de la persona<br>de la personal de la personal de la personal de la personal de la personal de APOIO APOIO PERMANÊNCIA S  $\Box A$  $A \subset$ 11.1 Hospital universitário (HU) IO. ICINUSP<br>
10.2 TUSP<br>
10.3 CoralUSP<br>
10.4 Slam USPerifa<br>
10.6 Núcleo de artes afro-brasi<br>
10.6 Núcleo de artes afro-brasi<br>
10.6 Núcleo de artes afro-brasi<br>
11. Cuidando da sua saúde f<br>
mental<br>
11.1 Hospital universitário 9. Cursos de língua gratuitos **C** O. Ativide  $\overline{)}$  10.1 CII  $\overline{100}$ RES. **N** 9.3 NO RESIGNA RESISTENCIA RESISTÈNCIA RESISTÈNCIA RESISTÊNCIA RESISTÊNCIA RESISTÊNCIA RESISTÊNCIA RESULTATION DE LA<br>RESISTÊNCIA RESISTÊNCIA RESISTÊNCIA RESISTÊNCIA RESISTÊNCIA RESISTÊNCIA RESISTÊNCIA RESULTATION DE LA PERSISTÊ<br>R On PERMANENT COLEMENT ACCEPTED PERMANENT COLEMENT ACCEPTED PACK COLEMENT ACCEPTED ACCEPTED ACCEPTED ACCEPTED ACCEPTED ACCEPTED ACCEPTED ACCEPTED ACCEPTED ACCEPTED ACCEPTED ACCEPTED ACCEPTED PARK COLEMENT ACCEPTED PARK COLE

ENCIA CIA I  $[A]$  $A$ 

**R**

ER R

ACQUE **COL**  $\overline{0}$ L

NENCIAL NCIA I  $\Box A$  $IA$ 

PERMA ERMAI <u>RMANE</u> <u>MANENCIA</u> <u>ANENCI, </u> NENCIAL <u>ENCTA</u> NCIA I  $\Box A$ 

PE ER R MAI AN NEI Ê NC  $\begin{bmatrix} 1 \end{bmatrix}$ I A **P E R M A N Ê N C I**  $A_{\text{R}}^{\text{th}}$ 

**R**

NC C

**N**

OIO<sup>N</sup> ION  $0.12$ 

O AP

**OUT** 

<sup>1.</sup> Ouem somos? PAECO - Programa de Acolhimento a Estudantes Cotistas

Somos um grupo que conjuga atividades de pesquisa e extensão voltadas ao acolhimento do estudante cotista na USP, à reflexão e a produção de conhecimento sobre a sua permanência na universidade.

Atuamos como instrumento para garantia de condições básicas para uma vida universitária de qualidade 60 estudantes cotistas Glem nossa universidade.

Promovemos instrumentos de orientação normativa institucional, atividade de formação acadêmica e atividades de acolhimento e orientação voltadas à permanência estudantil.

Saiba onde nos encontrar, nos siga nas redes!

# O C S

No **Spotify** atuamos com o podcast **Trajetórias Afirmativas**, projeto que se propõe a ser um espaço se discussão, acolhimento e pertencimento.

### **2. Transporte**

Com o objetivo de auxiliar alunes nas despesas diárias com transporte público, foram criados alguns benefícios e auxílios que podem ajudar no deslocamento até a universidade. Além do serviço gratuito de ônibus circular, é possível obter descontos em transportes públicos por meio de benefícios estudantis. Dessa forma, estudantes podem economizar no transporte e investir em outras áreas de seu interesse.

**Como obter o passe-livre?** Para obter o Passe Livre ou o desconto de 50% nas passagens do transporte público, siga os procedimentos a seguir.

#### **Recomendações gerais:**

Para estudantes ingressantes, é necessário solicitar o envio da matrícula para a SPTrans de forma online por meio do Portal de Serviços da USP (ou via sistema [JúpiterWeb\)](https://uspdigital.usp.br/jupiterweb/). No menu localizado à esquerda da tela, clique em "Acompanhamentos" e, em seguida, "**Bilhete Único SPTrans** ".

Antes de solicitar o envio, **verifique e corrija os possíveis erros em seu cadastro**, como RG, CPF e endereço residencial. Neste mesmo campo, é possível verificar o status de andamento da sua solicitação.

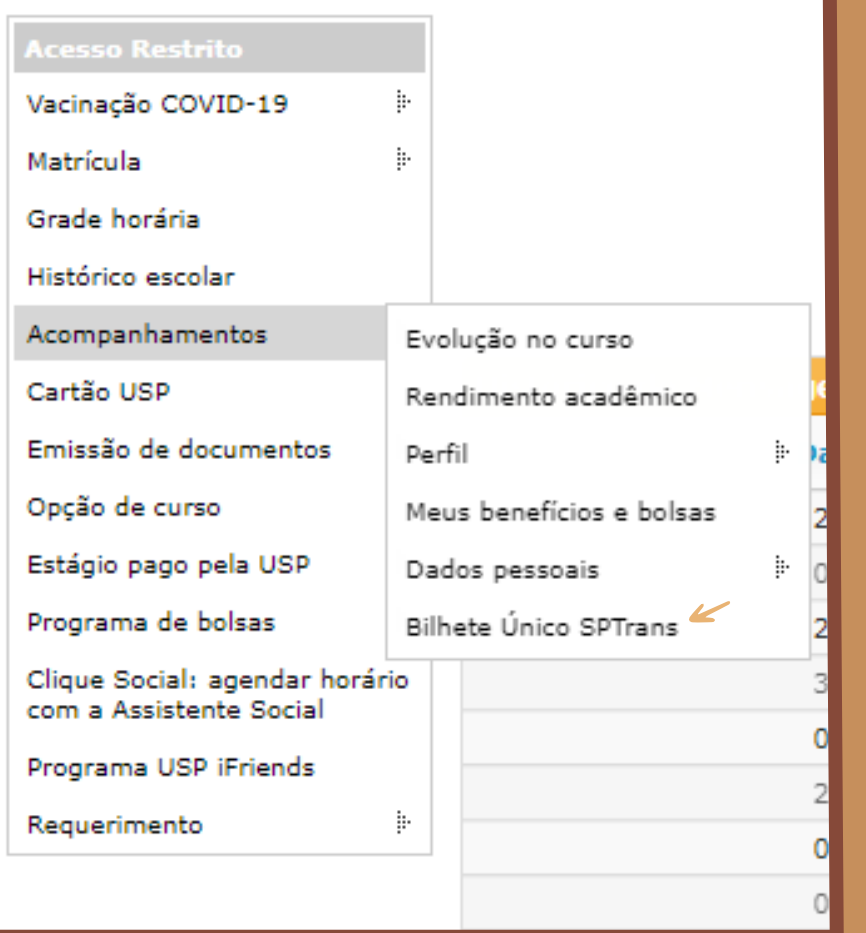

Para solicitar o Passe Livre, é necessário ter renda familiar igual ou inferior a 1,5 salários mínimos por pessoa e possuir um **número NIS**.

Caso não possua o número, dirija-se ao **CRAS** (Centro de Referência de Assistência Social) para solicitar o **Cadastro Único** e gerar o número NIS. Para mais informações, acesse o [site.](https://www.gov.br/pt-br/servicos/consultar-dados-do-cadastro-unico-cadunico#:~:text=Aplicativo%20m%C3%B3vel%20%3A-,Por%20meio%20do%20Aplicativo%20do%20Cadastro%20%C3%9Anico%20ou%20pelo%20acesso,.gov.br%2F%23%2FconsultaCompleta.)

Após ter o número NIS, siga os passos abaixo para validar a gratuidade:

1. Acesse o <u>[site](https://scapub.sbe.sptrans.com.br/sa/acessoPublico/index.action)</u> e faça login; 2.Clique em "Estudante" e depois em "NIS" ;

3. Insira o número do NIS.

Verifique sempre as regras e os 4.documentos necessários para solicitar os benefícios, para garantir que tudo seja feito corretamente.

#### **TOP da EMTU**

Para estudantes que residem em cidades da região metropolitana de São Paulo e necessitam utilizar as linhas metropolitanas intermunicipais para se deslocarem, a opção de bilhete de transporte mais adequada é o Bilhete TOP da EMTU.

Para isso, preencham o formulário disponível no [site.](https://www.emtu.sp.gov.br/passe/direito.htm) É importante lembrar que não é necessário utilizar o número NIS para esse tipo de bilhete, mas é necessário comprovar a renda per capita inferior a 1,5 salários mínimos, além do envio de diversos documentos para a efetivação do benefício. Para mais informações, acesse o [site.](https://www.emtu.sp.gov.br/emtu/bilhetes-e-cartoes/sao-paulo/cartao-top-valetransporte.fss)

#### **Bilhete USP (BUSP)**

O **Bilhete USP** (BUSP) é o meio pelo qual podemos utilizar gratuitamente alguns dos ônibus que cirulam pelo campus da Capital (nosso campus) e passam pelo metrô Butantã. As linhas que podemos usar com o BUSP são: **8012-10**, **8022-10** e o **8032-10**, como pode ser visualizado na figura abaixo ou clicando neste [link](http://www.puspc.usp.br/wp-content/uploads/sites/159/2016/08/Circular-3-Nova-Linha.pdf).

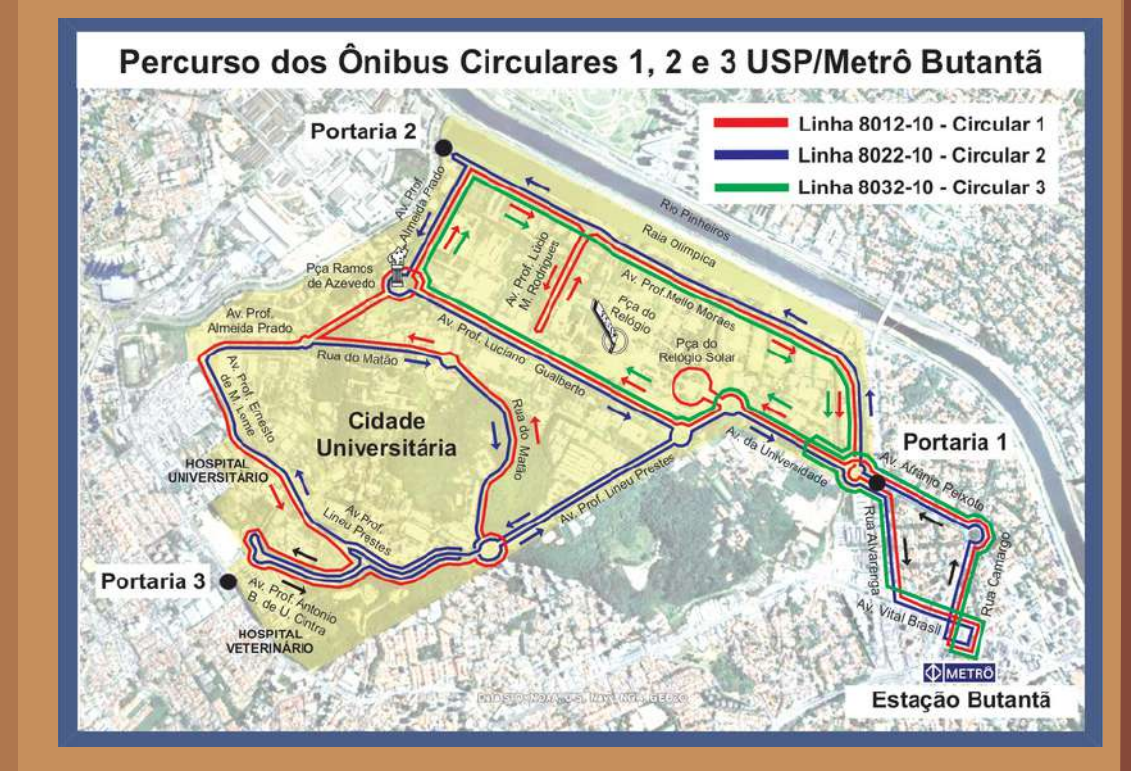

3. PAPFE (Programa de Apoio à Permanência e Formação Estudantil)

O Programa de Apoio à Permanência Estudantil e Formação Estudantil (PAPFE) é um programa que tem como objetivo auxiliar estudantes durante a sua jornada na universidade, dando a alunes as condições de permanecer no curso de maneira mais inclusiva, sobretudo, ao diminuir as evasões causadas pelas desigualdades socioeconômicas.

O novo auxílio-permanência, válido a partir de 2023, unificou e substituiu os auxílios, antes direcionados a alunes de maneira separada, sendo eles:

- 1. apoio-moradia
- 2. auxílio-moradia
- 3. auxílio-livros
- 4. auxílio-alimentação
- 5. auxílio-transporte, em alguns campus.

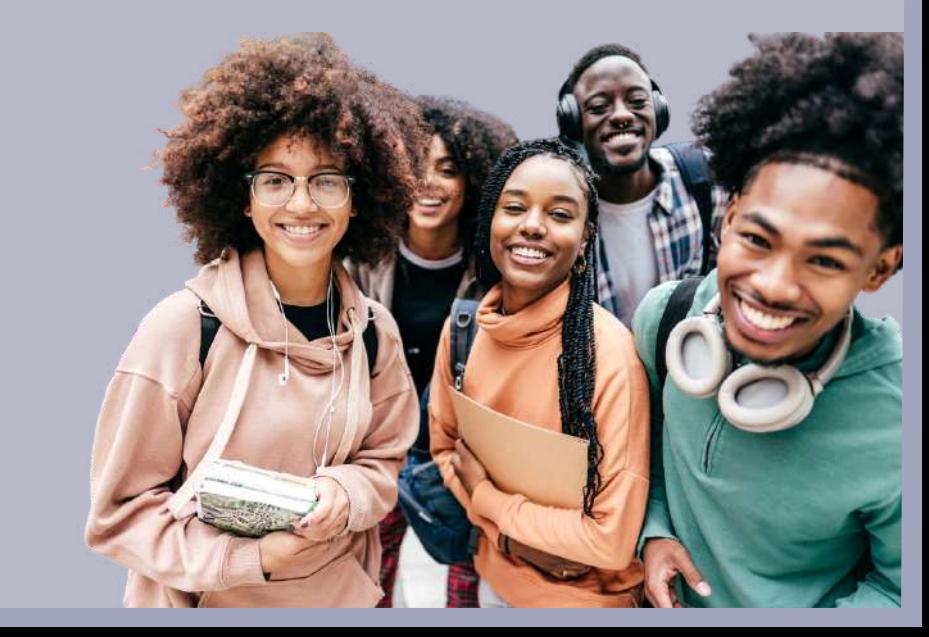

Hoje, o auxílio-permanência é unicamente no valor de **R\$800** reais mensais para alunes que não forem contemplades com a vaga na moradia.

Já para estudantes selecionades para a vaga na moradia estudantil, o valor do auxílio passa a ser R\$300 reais mensais.

Ambos os casos terão a gratuidade da alimentação nos restaurantes universitários. Por último, informamos que uma vez adquirido esse direito, a bolsa será paga durante todo o tempo de realização do curso.

**Dica**: se atentem sempre para os prazos do edital, que são publicados anualmente no início do ano. Além disso, é muito importante a entrega correta dos documentos solicitados.

O [site](https://prip.usp.br/) e as redes [sociais](https://instagram.com/prip.usp?igshid=YmMyMTA2M2Y%3D) da Pró-Reitoria de Inclusão e Pertencimento da USP estão sempre informando de maneira descomplicada como e quando se inscrever. O edital com mais informações pode ser consultado nesse [link](https://prip.usp.br/wp-content/uploads/sites/1128/dlm_uploads/2023/01/PRIP-PAPFE-EDITAL-2023.pdf) e a lista da documentação necessária para a inscrição [aqui](https://prip.usp.br/wp-content/uploads/sites/1128/dlm_uploads/2023/01/LISTA-DE-DOCUMENTOS-OBRIGATORIOS-2.pdf).

# **4. Bolsas de incentivo acadêmico**

#### **4.1 PUB**

O Programa Unificado de Bolsas de Estudos para Apoio e Formação de Estudantes de Graduação (PUB-USP) é uma ação da Universidade de São Paulo que integra a Política de Apoio à Permanência e Formação Estudantil. O Programa visa o engajamento dos estudantes em atividades de investigação científica ou projetos associados às atividades da USP, de forma a contribuir para a formação acadêmica e profissional dos alunos regularmente matriculados.

O valor da bolsa destinado a alune selecionade é de R\$500,00 e sua duração é de 12 meses. As inscrições são realizadas via JúpiterWeb, no período determinado pelo edital, e, para a sua efetivação, é obrigatória a inscrição prévia no **PAPFE**. Como bolsista, a alune deverá cumprir uma carga horária de atividades de 10 horas semanais.

#### 4**.2 PEEG**

O **PEEG** (Programa de Estímulo ao Ensino de Graduação) é destinado para alunes que possuem interesse em atuar na execução de atividades ligadas à monitoria durante a graduação. Para isso, será necessário que seja feita a escolha dos projetos disponibilizados para as disciplinas (já cursadas pelo estudante) entre aquelas com as quais houver maior afinidade.

O valor da bolsa é de R\$500 e as inscrições são realizadas via JúpiterWeb no período determinado pelo edital, que ocorre semestralmente.

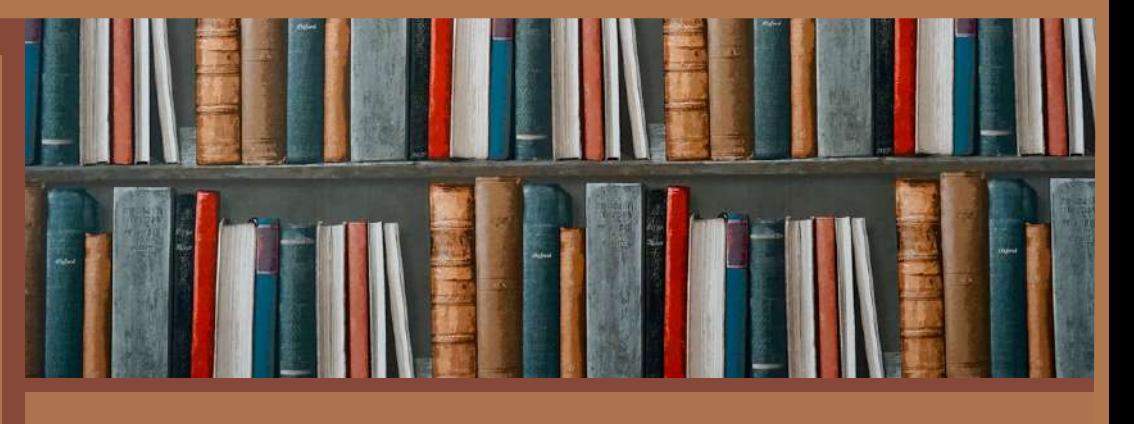

(Após a escolha pelo projeto da disciplina desejada, a alune precisará elaborar uma breve carta de motivação no campo determinado. A bolsa também prevê uma carga horária de 10 horas semanais para cumprimento das atividades a serem desenvolvidas. Para mais informações, clique [aqui.](https://prg.usp.br/alunos-2/programas-especiais-2/programa-de-estimulo-ao-ensino-de-graduacao-peeg/)

#### **4.3 PIBIC, PIBITI e PIBID**

**PIBIC** (Programa Institucional de Bolsas de Iniciação Científica) e PIBITI (Programa Institucional de Bolsas de Iniciação em Desenvolvimento Tecnológico e Inovação) são programas vinculados ao CNPq (Conselho Nacional de Desenvolvimento Científico e Tecnológico), que ofertam bolsas de iniciação científica.

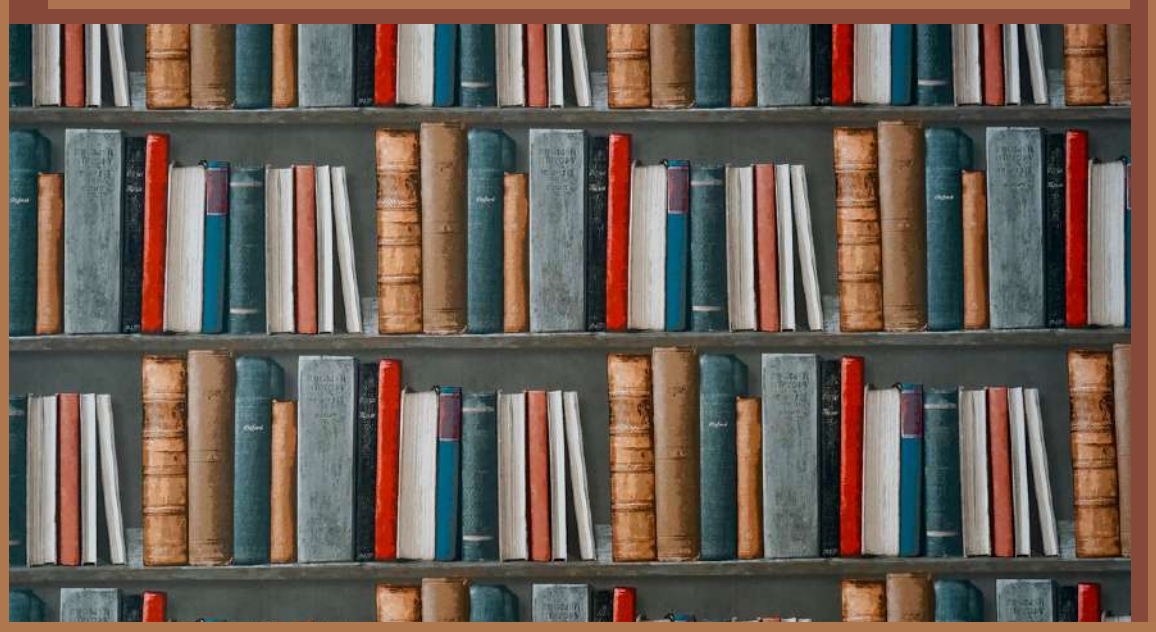

Como o objetivo do programa é fomentar a pesquisa ao nível de graduação, não é necessário ter nenhuma experiência anterior com pesquisa. Estudantes que tenham interesse devem buscar orientação docente e, juntes, docente e discente devem escrever um projeto de pesquisa que tenha duração proposta de um ano. No caso do PIBIC, os projetos podem ser em qualquer área e possuir qualquer objetivo científico. O PIBITI, entretanto, tem como foco o desenvolvimento de novas tecnologias.

O **PIBID** (Programa Institucional de Bolsa de Iniciação à Docência), também vinculado ao CNPq, oferta bolsas para discentes da licenciatura que tenham interesse em realizar estágios nas escolas públicas do ensino básico. Cada unidade que compõe a FFLCH possui diferentes docentes responsáveis pelo PIBID, portanto não é preciso procurar docentes para orientação, como acontece com PIBIC e PIBITI.

As inscrições para PIBIC e PIBITI são feitas, geralmente, entre março e abril e há um edital unificado para toda a USP.

O PIBID, por outro lado, possui editais diferentes para cada unidade e as datas de inscrição podem variar. Todos os três programas oferecem uma bolsa mensal no valor de R\$ 400,00.

#### 4**.4 IC FFLCH**

A FFLCH possui um programa de iniciação científica próprio. Todo início de ano, estudantes que já possuem discente que os oriente podem submeter um projeto de pesquisa ao programa, que oferece uma bolsa mensal no valor de R\$ 400,00. A pessoa contemplada não pode possuir vínculo empregatício, nem acumular outros tipos de bolsa

(PIBIC, PUB, etc.), exceto auxílio permanência.

### **4.5 PET - Programa de Educação Tutorial**

O Programa de Educação Tutorial é uma iniciativa do Governo Federal implementada no ano de 1979, presente em diversas Universidades do país; e possui como tripé indissociáveis a pesquisa, a educação e a extensão. Ele é composto por um grupo de bolsistas da graduação e conta ainda com a tutoria de um docente da instituição de ensino superior para o desenvolvimento das atividades.

O Programa possui um caráter de atuação coletiva e uma bolsa mensal de R\$ 400,00. Cada unidade da Faculdade de Filosofia Letras e Ciências Humanas (FFLCH) possui seu respectivo PET.

# 5. Restaurante universitário

Os Restaurante Universitários (RU), mais conhecidos popularmente como "bandejões", são os restaurantes da USP que podem ser utilizados pelos alunes. Somando todos os campus, a USP possui 17 RUs, sendo 4 deles localizados no campus Butantã (nosso campus) e os mais próximos a FFLCH são: O Central e o da Química.

O Central está localizado próximo ao Conjunto Residencial da USP (CRUSP), na **Travessa Oito, Rua Cidade [Universitária,](https://goo.gl/maps/g4wh8ASpVmJoQzMZ9) Praça do Relógio Solar, 300 - Butantã, São Paulo - SP**.

Oferece café da manhã e almoço de segunda a sábado e jantar de segunda a sexta. O das Químicas está localizado na **Avenida Lineu Prestes, 748 - Instituto de Químicas - Cidade [Universitária](https://goo.gl/maps/DiGL4yKAv453tExZA) - Butantã, São Paulo - SP**. Oferece almoço e jantar de segunda a sexta-feira. Além de café da manhã aos domingos.

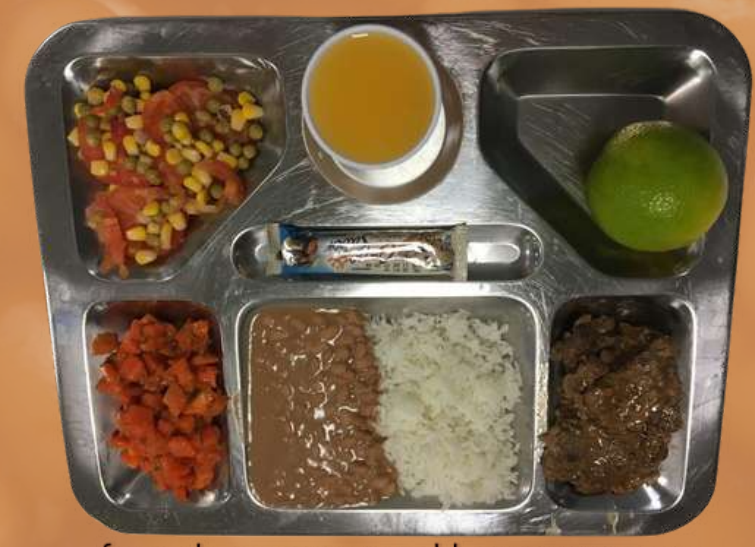

fonte da imagem: jornaldocampususp.com

Já os Restaurantes da Física e prefeitura, os mais distantes da FFLCH estão localizados:

**Física**: localizado na **Rua do Matão, travessa R, 187 - Instituto de Física – Cidade [Universitária](https://goo.gl/maps/nJeAeKDZSDPExthf6) - Butantã, São Paulo - SP**. Oferece almoço e jantar de segunda a sexta-feira.

**Prefeitura do Campus (PUSP)**: localizado na **Avenida Prof. Almeida Prado, 1280 - Cidade [Universitária](https://goo.gl/maps/QJ6TeixmSeLnP33o9) - Butantã**, São Paulo - SP. Oferece apenas almoço, de segunda a sextafeira.

Além disso, é importante informar que aos finais de semana **nenhum dos restaurantes abre para o jantar.** Porém, o restaurante Central fica aberto aos sábados para café da manhã e almoço e o restaurante da Química fica aberto aos domingos para café da manhã e almoço. Para estudantes que não são bolsistas PAPFE, nos quatro restaurantes o almoço e o jantar custam R\$ 2,00 cada e o café da manhã custa R\$ 0,50. Já para estudantes selecionades no PAPFE, as refeições saem de graça.

**Como é feito o pagamento pelas refeições?**

Para efetuar a compra dos créditos, o usuário precisa entrar no sistema **Rucard**, no portal de serviços, ou no aplicativo **Cardápio USP** (disponível na Apple Store e Google Play) e efetuar uma compra no valor entre R\$ 20,00 e R\$ 200,00, via boleto ou via o novo PIX-USP. Recomendamos o uso do PIX-USP, por ele o crédito é disponibilizado no momento da efetuação do pagamento, diferentemente do boleto, tendo o crédito disponível somente após 1 a 3 dias úteis. bandejão central.

Outra opção é se deslocar até o Posto de Venda presencial, ao lado do bandejão central.

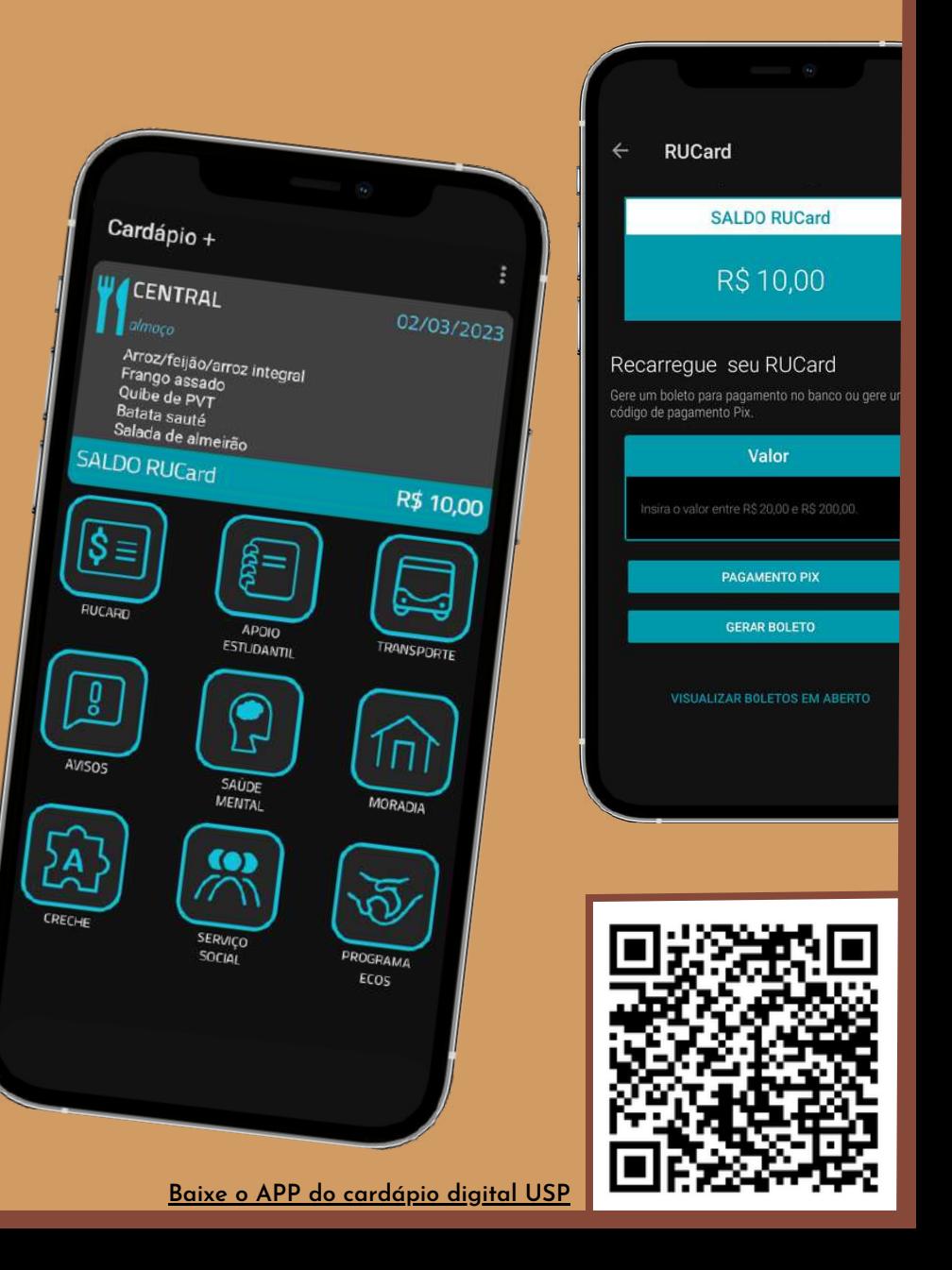

### **6. Wi-fi e e-mail usp**

Para utilizar a rede wi-fi gratuita da USP, basta acessar a rede **Eduroam**, adicionando as informações exigidas pela rede. O Eduroam também é ativado em outras universidades pelo Brasil e mundo (no Estado de São Paulo a UNESP, UNIFESP e UNICAMP, por exemplo, funcionam com o mesmo login). Há informações mais detalhadas acerca do acesso na rede Eduroam da USP no [site.](https://eduroam.usp.br/como-usar/)

Complementarmente, lembramos que o e-mail **@usp** é muito importante durante toda a graduação, é por meio dele que os

docentes informam sobre suas disciplinas e que a universidade envia comunicados importantes acerca do seu curso, prazos de matrícula, solicita informações, entre outros usos institucionais. Além disso, é fundamental para se atualizar em relação às atividades relacionadas à FFLCH (Boletim Acontece FFLCH, Vagas de estágio, Cursos de língua gratuitos, informações sobre bolsas e intercâmbios, palestras e cursos, etc.).

#### 6.1 Vantagens do e-mail USP

Com o e-mail USP, é possível ter acesso a gratuidades e descontos em diversos sites, serviços e plataformas. Abaixo, listamos os principais benefícios fornecidos através do vínculo USP.

#### **Softwares e Programas**

- Armazenamento ilimitado no Google Drive
- Acesso à versão on-line do Office 365
- Acesso gratuito aos programas da Autodesk
- Softwares institucionais da USP \*Mathematica, MATLAB, etc.)

Acesso gratuito por um ano ao Tableau

#### **Publicações Digitais**

- Acesso gratuito aos e-books da Elsevier
- Acesso gratuito à plataforma PressReader
- Acesso gratuito às bibliotecas digitais vinculadas à USP
- Acesso gratuito a publicações internacionais em revistas científicas
- CURSOS
- Acesso gratuito à plataforma de cursos EAD Coursera

#### **Aplicativos e Plataformas**

- Acesso gratuito ao pacote estudantil da GitHub
- Acesso gratuito ao app CamScanner
- Acesso gratuito à versão para estudantes do app Notion
- Acesso gratuito ao app Down Dog Yoga
- Desconto de 50% no Spotify

Você pode entender como conseguir acessar essas vantagens clicando **[aqui](https://jornal.usp.br/universidade/gratuidades-e-descontos-confira-as-vantagens-de-ser-aluno-da-usp/)**.

#### **Manutenção do e-mail USP**

Caso esteja formade pela USP, é possível manter seu e-mail USP convertendo-o para Alumni USP. Tornando assim possível manter algumas vantagens do e-mail USP.

Para converter sua conta é necessário que seja formade em qualquer unidade da USP, em cursos de graduação ou pósgraduação. Você pode se cadastrar na Plataforma [Alumni.](http://www.alumni.usp.br/)

#### 6.2 Acesso Remoto Via VPN

Todos da comunidade USP podem acessar a base de dados que contém e-books, periódicos eletrônicos, e demais conteúdos assinados pela USP ou CAPES em seus computadores ou smartphones e em qualquer lugar por meio de uma conexão VPN.

Através da VPN é atribuído um número de IP da USP a uma conexão externa.

Todas as instruções de instalação e suporte podem ser encontrados neste [link.](http://e-qr.me/dbc4684fb2)

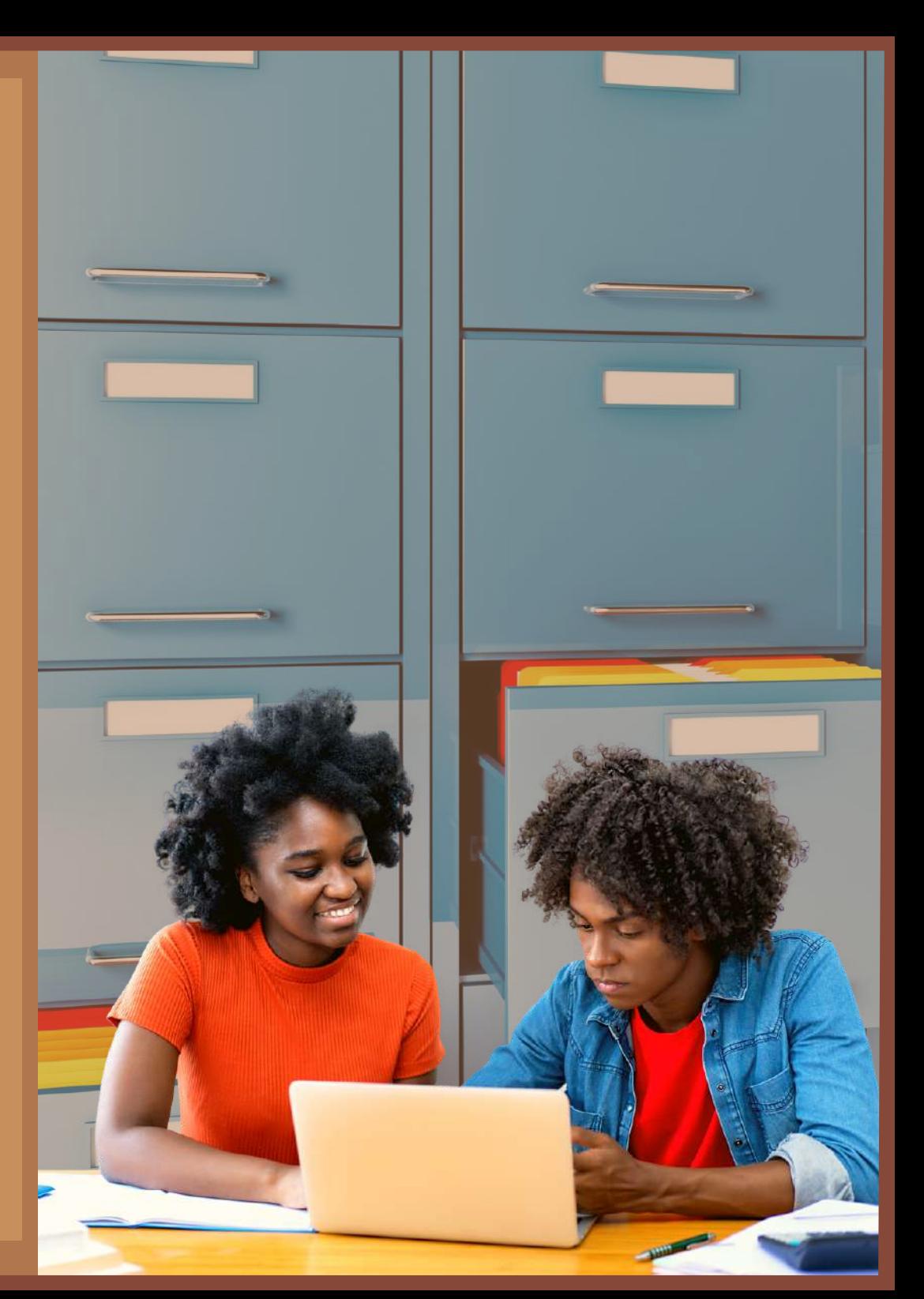

# 7. Recursos Digitais de Pesquisa

No modo presencial, a Biblioteca Florestan Fernandes (que fica ao lado do Prédio da Letras) é um lugar incrível para estudar.

A biblioteca disponibiliza acesso a diversas fontes bibliográficas digitais, bancos de tese, etc., espalhados pelo mundo. Alguns acessos necessitam do e-mail USP ou da instalação do VPN da USP em seu computador.. Portanto, é importante dar uma olhada nos item 6 da cartilha.

Listamos aqui alguns locais em que é possível buscar por livros, filmes, revistas, por exemplo, de modo gratuito para alunas, alunos e alunes da USP e também para a comunidade em geral:

A equipe do **[Internet](https://archive.org/) Archive** liberou o acesso a 1,4 milhão de livros digitalizados da National Emergency Library, em virtude do COVID-19. A Internet Archive é uma biblioteca digital que conta com milhares de conteúdos a serem locados por um determinado tempo de acordo com a disponibilidade do material no banco de dados.

[O](http://www-periodicos-capes-gov-br.ezl.periodicos.capes.gov.br/) Portal de Periódicos, da Coordenação de [Aperfeiçoamento](http://www-periodicos-capes-gov-br.ezl.periodicos.capes.gov.br/) de Pessoal de Nível Superior (Capes), é uma [biblioteca](http://www-periodicos-capes-gov-br.ezl.periodicos.capes.gov.br/) virtual que reúne e disponibiliza a instituições de ensino e pesquisa no Brasil o melhor da produção científica internacional. Ele conta com um acervo de mais de 45 mil títulos com texto completo, 130 bases referenciais, 12 bases dedicadas exclusivamente a patentes, além de livros, enciclopédias e obras de referência, normas técnicas, estatísticas e conteúdo audiovisual (necessária a instalação do VPN).

- [Scielo](https://www.scielo.br/?lng=pt) (Scientific Electronic Library Online): é uma biblioteca eletrônica que abrange uma coleção selecionada de periódicos científicos.
- [Dialnet:](https://dialnet.unirioja.es/) é uma das maiores bases de dados com conteúdos científicos nas línguas iberoamericanas e conta com vários recursos: artigos de revistas, revisões bibliográficas, livros, anais de congressos e teses de doutorado. O objetivo é integrar o maior número possível de conteúdos, fornecendo, na medida do possível, acesso a textos completos.

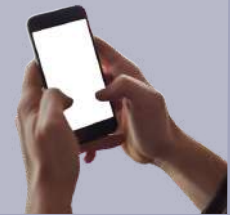

- [WorldWideScience](https://worldwidescience.org/): é uma porta para a ciência global, composto por bases de dados nacionais e internacionais e portais científicos. É multilíngue e fornece em tempo real os resultados da pesquisa e a tradução do conteúdo.
- [JURN](http://www.jurn.org/#gsc.tab=0): é uma ferramenta de busca única para encontrar artigos acadêmicos e livros gratuitos. Oferece uma ampla cobertura de revistas eletrônicas nas áreas de artes e humanidades e do mundo natural e ecologia. Esse recurso aproveita ao máximo o Google, mas concentra sua pesquisa através de um índice desenvolvido

e aperfeiçoado por seis anos pela equipe do site.

- [Ciencia.Science.gov:](https://ciencia.science.gov/) busca em mais de 60 bases de dados e em mais de 2.200 sites de 15 agências federais, oferecendo 200 milhões de páginas de informação científica dos Estados Unidos, incluindo resultados de pesquisa e desenvolvimento.
- **[BASE](https://www.base-search.net/) (Bielefeld Academic Search Engine)**: é um dos buscadores com mais quantidade de informação do mundo, especialmente para recursos acadêmicos de acesso aberto, desenvolvido pela Biblioteca da

Universidade de Bielefeld na Alemanha.

Oferece mais de 80 milhões de documentos de mais de 4.000 fontes, com acesso a textos completos de aproximadamente 60-70% dos conteúdos indexados.

- [Project](https://about.muse.jhu.edu/resources/freeresourcescovid19/) MUSE: acesso a mais de 300 periódicos e 25.000 livros. Prazos de acesso distintos, conforme a editora.
- Royal [Society](https://royalsociety.org/): é uma coleção de periódicos de divulgação científica.

Também separamos neste link <u>[aqui](https://drive.google.com/drive/folders/16lWMjfpvJ8LFCk24jJ0giYfEU8ZlQH1m?usp=sharing)</u> alguns tutoriais de pesquisa e mais catálogos de bibliotecas pelo Brasil

e pelo mundo que a Biblioteca Florestan Fernandes elaborou para facilitar o processo de pesquisa.

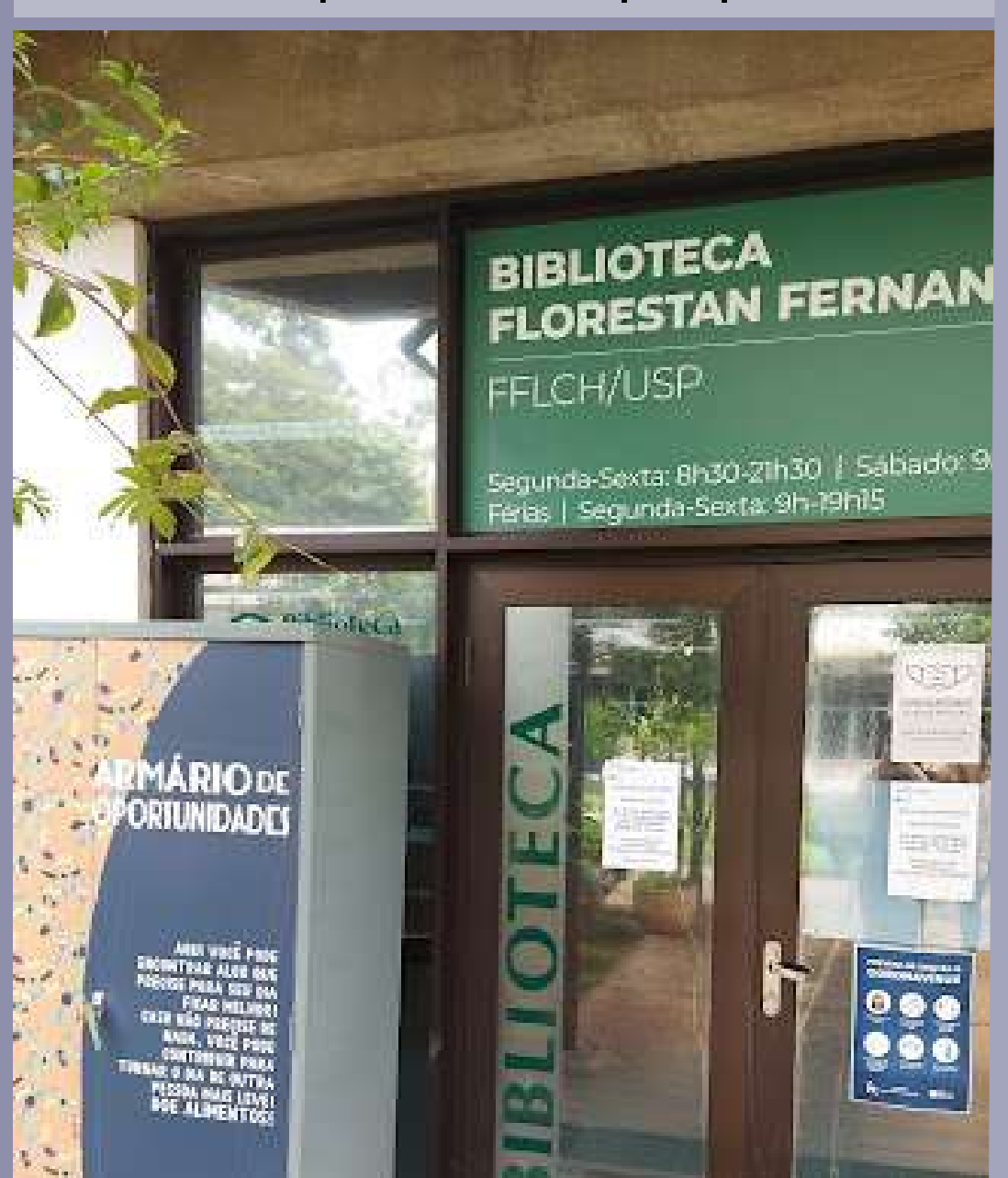

# **8. Leitura acadêmica e curso de línguas**

#### **8.1 PLEA**

leitura crítica,

O curso PLEA (Prática de Leitura e Escrita Acadêmica - FLF0506) é uma novidade na USP, especialmente criado para desenvolver competências e habilidades em leitura e escrita em estudantes da FFLCH, de modo a atender às exigências e demandas específicas da vida acadêmica. O objetivo do curso é proporcionar a estudantes ferramentas e estratégias para aprimorar sua capacidade de

interpretação e produção de textos acadêmicos, contribuindo para sua formação como pesquisadores e profissionais mais competentes e preparados.

Primeiramente, surgiu como uma oficina para doutorandes e agora já faz parte da grade como disciplina obrigatória ou optativa livre, para os cursos da FFLCH. Oferecendo 4 créditos aula e 2 créditos de trabalho, as aulas são divididas entre monitorias e pequenos grupos de estudantes. No primeiro momento da aula, estudantes são divididos em grupos menores, assim, contam com a explicação de um diverso grupo de

**professores, já na segunda parte, são acompanhades por um monitor. Essa disciplina é uma ótima oportunidade para a inserção no mundo da produção da escrita acadêmica. Existe também a possibilidade de assistir às aulas do curso assincronicamente [aqui.](https://www.youtube.com/watch?v=IjfRa5t2W7Y&list=PLAudUnJeNg4vWJhEJ_da26C-QW5qiS7uZ)**

#### **8.2 LLAC**

O **LLAC** (Laboratório de Letramento Acadêmico) oferece workshops, palestras e atendimentos individuais gratuitos para auxiliar no domínio da escrita acadêmica. Atualmente, os atendimentos são oferecidos para as línguas inglesa, francesa e portuguesa.

Ele direciona seus esforços para contribuir no desenvolvimento de estudante da comunidade USP em suashabilidades de escrita em francês, inglês e português, guiandoos para alcançar independência na produção de seu texto. No caso das línguas estrangeiras já citadas, almeja-se também que o texto, com as sessões do laboratório, fique em melhores condições para ser revisado ou traduzido. Os atendimentos no LLAC são gratuitos e via Skype e Google Meet. Para mais informações e atendimento escreva (com pelo menos 48h de antecedência) para os seguintes emails:

**Francês e português**: [letramento.academico.frances@gmail.com](mailto:letramento.academico.frances@gmail.com) **Inglês**:

[letramento.academico.ingles@gmail.com](mailto:letramento.academico.ingles@gmail.com).

**8.3 INCO – Inglês para iniciantes** O [Programa](http://www4fe.usp.br/cepel/inco) INCO – Inglês para estudantes da graduação da USP – oferece, há mais de 20 anos, cursos gratuitos de inglês a alunes da graduação da USP. Ao todo, são oferecidos seis níveis que levam o aluno do nível A1 ao nível B1 conforme tabela do Common European Framework Reference. O curso é oferecido através de um sorteio cujas informações são divulgadas, geralmente, todo início

do ano. Ao final do programa, espera-se que o discente consiga participar de processos seletivos para ingresso em cursos de pós-graduação, bem como programas de intercâmbio.

#### **8.4 NELE**

O [NELE](https://sites.google.com/site/nelefilo/comunicado) (Núcleo de Estudos de Línguas Estrangeiras) constitui-se numa autogestão vinculada ao Centro Acadêmico de Filosofia (CAF), não possuindo fins lucrativos. O dinheiro arrecadado visa estritamente a manutenção do Núcleo, incluindo os cursos gratuitos (grego) e o oferecimento de bolsas. Eventuais sobras orçamentárias são revertidas em benefício dos estudantes, através de cursos e oficinas gratuitas, por

exemplo. Os cursos possuem valores acessíveis além de contar com bolsas de 50% a 100% de desconto na mensalidade.

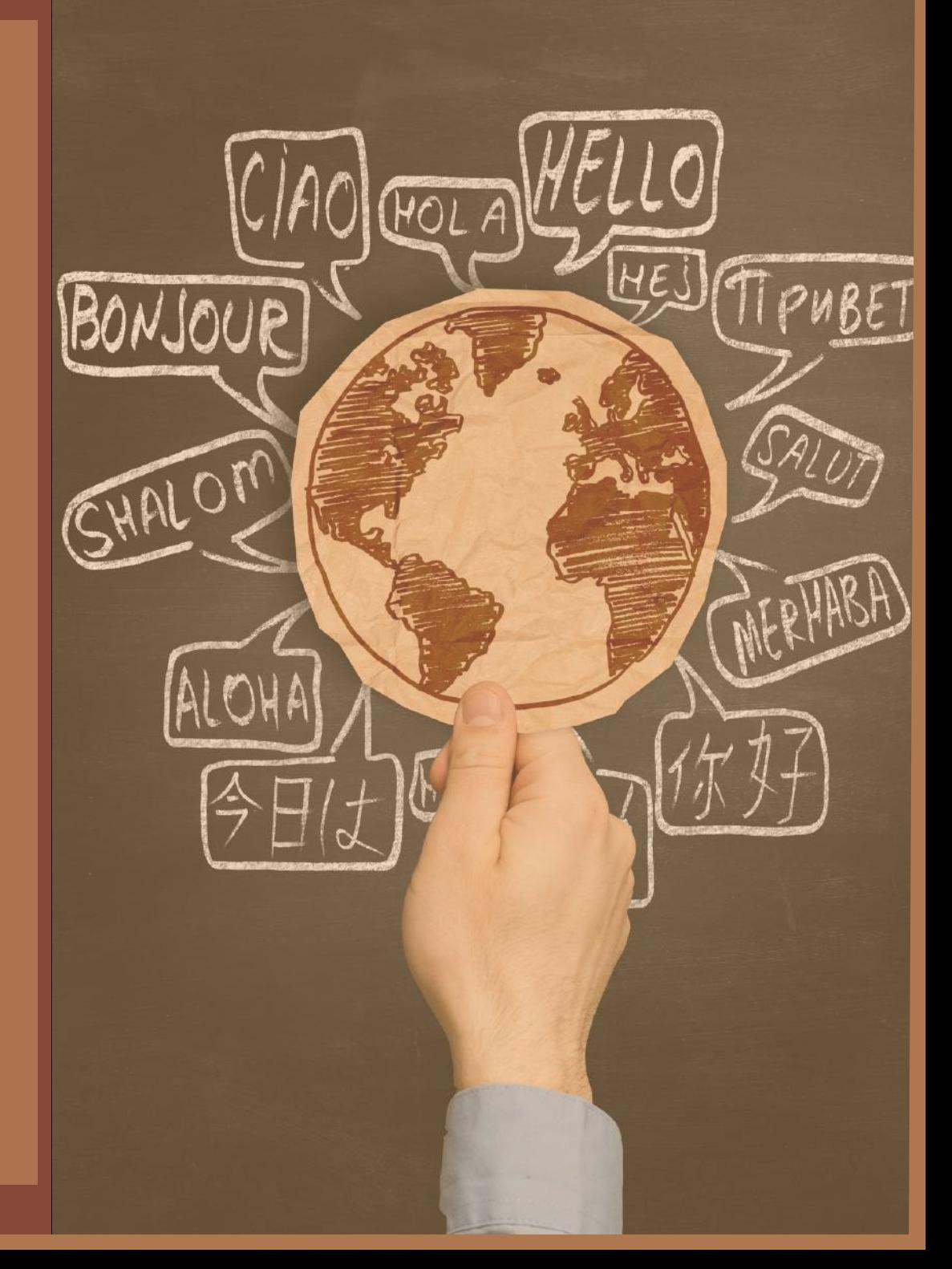

### 10. Atividades culturais

A USP também conta com atividades culturais e livres, como o CINUSP, TUSP e muitos museus espalhados pelo campus e virtualmente.

#### **CINUSP**

O Cinema da USP "Paulo Emílio" ([CINUSP\)](http://www.usp.br/cinusp/) é uma sala de cinema que organiza mostras de filmes, debates, pré-estreias e outras atividades destinadas tanto à comunidade acadêmica quanto à sociedade quando fora do contexto pandêmico. As mostras de cinema do CINUSP têm entrada franca e exibidas na sala da Cidade Universitária, no favo 04 das

colmeias (no corredor do CRUSP e do Restaurante central) e no Centro Universitário Maria Antônia. A programação pode ser encontrada no site ou redes sociais do CINUSP e nos cartazes espalhados pela USP. O CINUSP eventualmente realiza mostras virtuais no site. A localização se encontra [aqui](https://www.google.com/maps/place/CINUSP+Paulo+Em%C3%ADlio/@-23.7432869,-46.8706883,10z/data=!4m20!1m13!4m12!1m4!2m2!1d-46.3912777!2d-23.9295698!4e1!1m6!1m2!1s0x94ce56474f9bf447:0xfc8f41823edbfed8!2sCINUSP+Paulo+Em%C3%ADlio!2m2!1d-46.721193!2d-23.5578788!3m5!1s0x94ce56474f9bf447:0xfc8f41823edbfed8!8m2!3d-23.5578788!4d-46.721193!16s%2Fg%2F1tfzym4b).

#### **TUSP**

O [TUSP](http://usp.br/tusp/) é um espaço de difusão das artes cênicas que busca abarcar a pluralidade das formas de expressão e manifestação destas. O TUSP pretende, por meio disso, integrar membros tanto da comunidade interna, quanto da

comunidade externa da USP. Você pode obter mais informações no [facebook](http://www.facebook.com/teatrodauspoficial/) ou no [site](http://www.usp.br/tusp/). A localização se encontra **aqui**.

#### **Coral USP**

O **Coral USP** abrange cerca de 13 grupos de coral com membros de dentro e de fora da comunidade universitária. Há grupos para mulheres, para música popular, música erudita, dentre outros. Com certeza haverá um grupo com o qual você se identifique e possa iniciar a prática do canto coral. Aberto para iniciantes e para quem já tem certa experiência no canto, o CoralUSP é um ótimo espaço para

iniciação musical e prática coletiva da música. Você pode obter mais informações sobre o CoralUSP e sobre cada um dos grupos no site.

#### **Slam USPerifa**

Assim como ocorre em diversos pontos da cidade de São Paulo, a USP também possui seu próprio SLAM.

Protagonizado por estudantes pretos e vindos das periferias, o SLAM USPerifa busca (como diz seu lema) fazer com que os espaços que foram historicamente negados a essas pessoas sejam agora ocupados.

Você pode acompanhar as datas do SLAM USPerifa pelo facebook e pelo instagram.

#### **Giro Cultural**

O Giro Cultural é um programa de passeios culturais por meio do qual estudantes de fora da comunidade USP (principalmente estudantes de escolas públicas) fazem um tour pelo campus Butantã.

Você pode saber tudo sobre os agendamentos e acompanhar os roteiros em: https://prceu.usp.br/girocultural/

#### **Núcleo de Artes Afro-Brasileiras**

O Núcleo de Artes Afro-Brasileiras é um espaço onde são desenvolvidas atividades que relacionam ensino, pesquisa e extensão no processo do

fazer artístico afro-brasileiro. A capoeira, o samba de roda, a percussão, a musicalidade, as artes plásticas e cênicas afro-brasileiras são algumas das expressões manifestadas nesse espaço.

#### **Outros espaços**

Recomendamos também outros bons espaços culturais, como o Museu da ECA, o Museu Arqueologia e Etnologia (MAE). Já a Orquestra Sinfônica da USP (OSUSP), a Orquestra de Câmara da USP (OCAM), a USP-Filarmônica, além do Teatro (TUSP) e Coral da USP, estão dispostos

dentro e fora do campus e promovem uma série de atividades gratuitas. Você pode encontrar as programações de todas as atividades indicadas acima em: https://www5.usp.br/extensao/artes-e-esportes/.

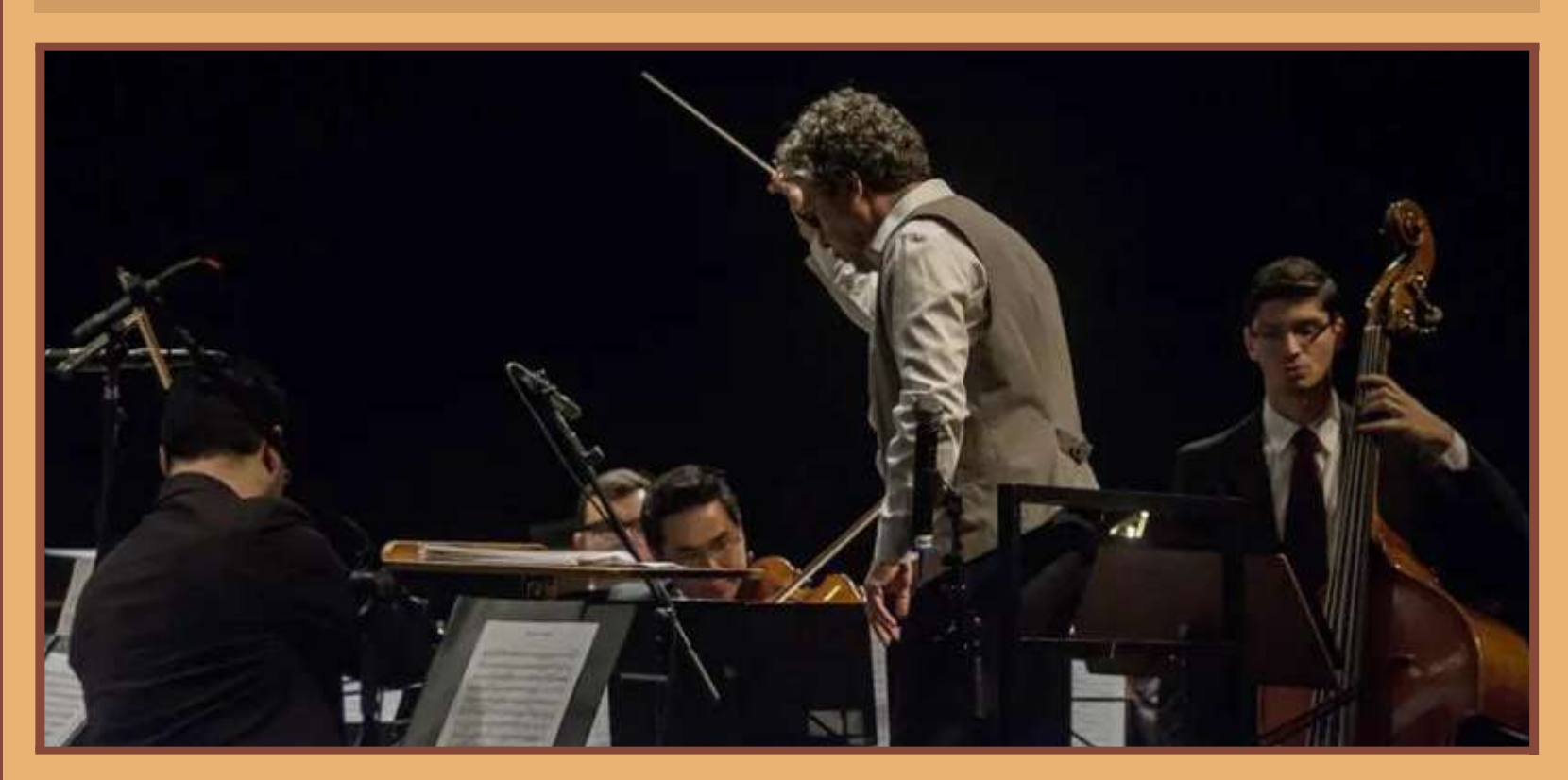

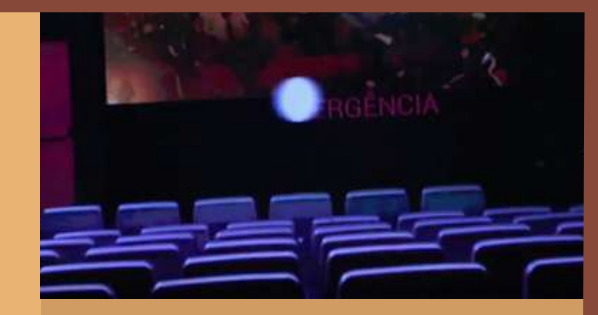

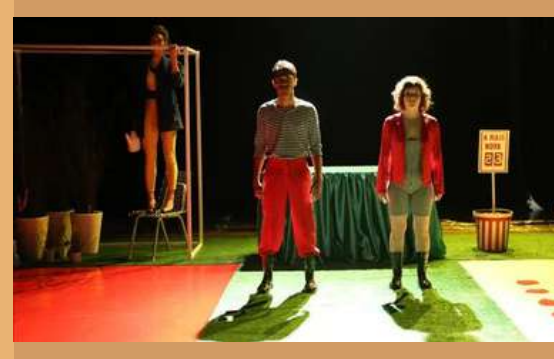

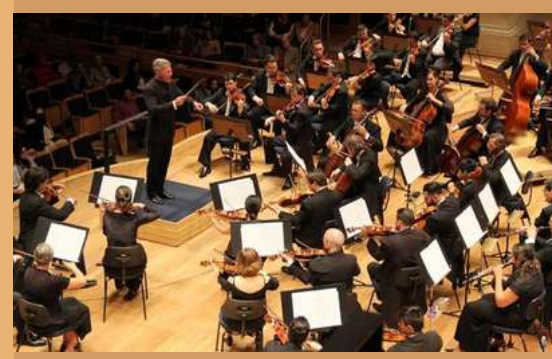

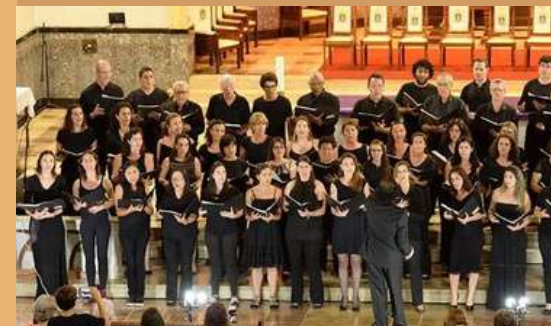

# **11. Cuidando da sua saúde física e mental**

#### **11.1 Hospital Universitário**

O Hospital Universitário (HU-USP) é um hospital de referência da região do Butantã e, em razão disso, alguns casos podem ser encaminhados de UBS, AMAs, etc. Adicionalmente, tem também como finalidade atender a comunidade USP (alunes e funcionáries e seus dependentes). Para todos os atendimentos o estudante precisa ter a carteirinha do HU-USP. Ela pode ser feita no próprio Hospital, portando os seguintes documentos: Cartão USP, RG (CNH ou Documento Oficial com foto), CPF e Cartão Nacional de Saúde (caso

não possua, poderá solicitar em sua Unidade Básica de Saúde). Após esse passo, o estudante deverá acessar o site do HU-USP e ir até a aba 'agendamentos'. Escolhida a especialidade, assim, entrará em uma lista de espera para o atendimento (geralmente leva alguns dias e/ou meses) em que será comunicado, via email ou telefone, a data e horário do agendamento.

Outra modalidade de atendimento é o Pronto Atendimento, em casos mais emergenciais. Para isso, o estudante deverá comparecer presencialmente ao HU-USP portando sua carteirinha do hospital. A localização do Hospital Universitário da USP está aqui. Para atendimento e mais informações, acesse: **http://www.hu.usp.br/agendamentos.**

#### **11.2 Atendimento Odontológico**

O atendimento odontológico pode também ser feito no HU (Orto-buco, extração de sisos), na Faculdade de Odontologia (via encaminhamento médico do HU).

Essa assistência prestada à população acontece na Clínica Odontológica, com funcionamento de segunda a sexta-feira, das 7h às 22h e aos sábados das 7h às 12h.

Além disso, também há possibilidade de atendimento emergencial, de segunda a sexta, sendo distribuídas 10 fichas duas vezes ao dia, período da manhã e da tarde para esse fim. Para mais informações ligue **(11) 3091-7418** ou envie um e-mail.

Entre em contato, também, nos finais de semestres (junho/dezembro), para obter informações sobre inscrição e tratamentos disponíveis.

A Faculdade de Odontologia está localizada <u>[aqui](https://www.google.com/maps/place/Faculdade+de+Odontologia+da+Universidade+de+S%C3%A3o+Paulo+(FOUSP)/@-23.5669506,-46.7383534,15z/data=!4m6!3m5!1s0x94ce5642144e8443:0xd43cfb61841d0cc5!8m2!3d-23.5669506!4d-46.7383534!16s%2Fg%2F1ts30d3j)</u>. A Clínica Odontológica, está <u>aqui</u>. Lembrando que as duas estão dentro da Cidade Universitária.

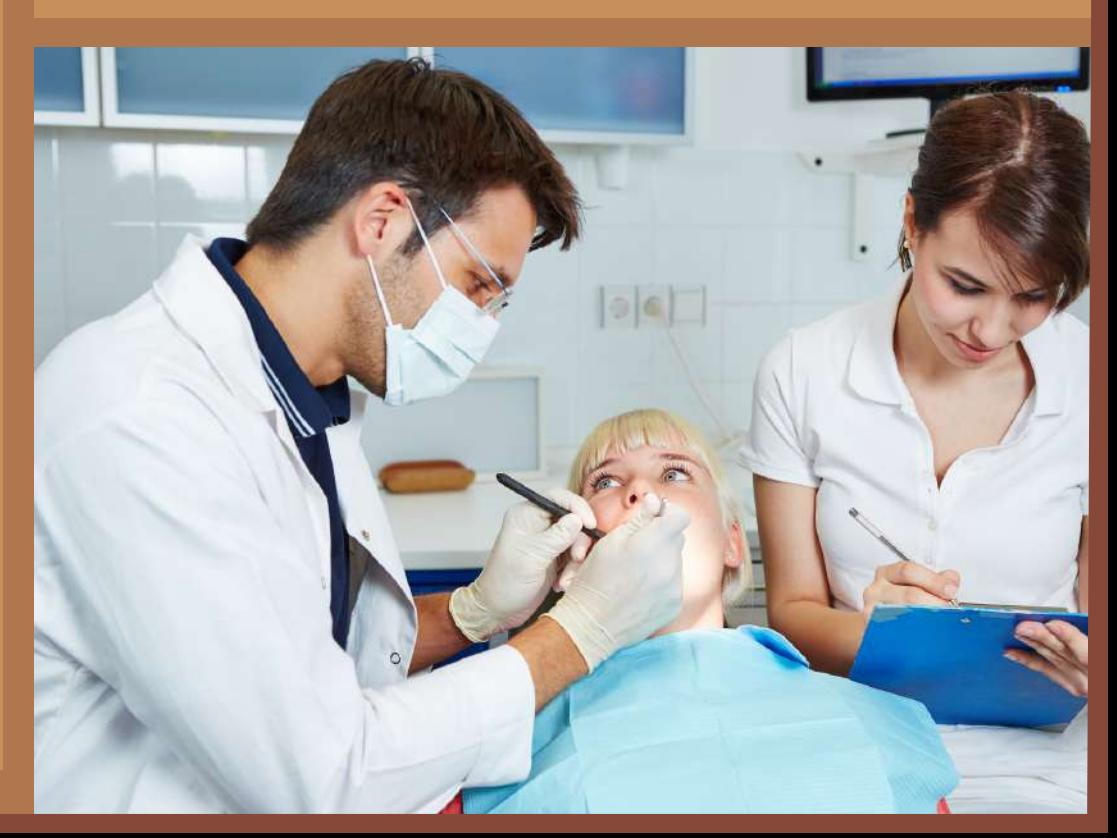

#### **11.3 Apoio Psicológico**

**Atendimento ECOS (Escuta, Cuidado e Orientação em Saúde Mental)**

O **ECOS** é um programa de saúde mental direcionado à Comunidade USP com múltiplas frentes de ação:

O ECOS conta com um espaço de atendimento realizando escutas pontuais presenciais e sem necessidade de agendamento para reflexão e possíveis encaminhamentos às redes de cuidado interna ou externa à USP. Entre em contato, também, nos finais As escutas são realizadas pela equipe ECOS, composta por profissionais de saúde e alunes bolsistas de diversas áreas do co-

nhecimento, que desenvolvem projetos de iniciação científica.

Porém, o programa **não atende emergências**. Para situações de crise aguda em saúde mental é recomendado buscar o **Pronto Socorro Psiquiátrico** (a referência para o campus Butantã é o **Pronto Socorro Lapa, Av. Queiroz Filho, 313**; telefone: **4878-1701**). O espaço de atendimento fica **[aqui](https://www.google.com/maps/place/Programa+ECOS/@-23.5584047,-46.7214461,15z/data=!4m2!3m1!1s0x0:0xbe565ce9b4500657?sa=X&ved=2ahUKEwi2npbKjLz9AhXkrpUCHdaDB3QQ_BJ6BAhdEAc)**[.](https://www.google.com/maps/place/Programa+ECOS/@-23.5584047,-46.7214461,15z/data=!4m2!3m1!1s0x0:0xbe565ce9b4500657?sa=X&ved=2ahUKEwi2npbKjLz9AhXkrpUCHdaDB3QQ_BJ6BAhdEAc)

Horário de funcionamento: Segunda a sexta-feira, das 08h às 17h. Contato: Telefone: **(11) 3091-8345**; e-mail: **ecos.prip@usp.br.**

### **12. CEPEUSP** (Centro de Práticas Esportivas da USP)

O apelidado "CEPÊ" é um espaço projetado com uma infraestrutura completa para a prática de atividades físicas e esportivas.

Entre as instalações disponíveis, destacam-se os ginásios, as quadras, o conjunto aquático e a ampla área verde, ideal para momentos de lazer e descontração.

O objetivo principal do CEPÊ é promover a integração e o bem-estar da comunidade acadêmica e externa do campus, por meio de eventos como as **Jornadas Vidas** Ativas e o **Programa de Desenvolvimento**

**Humano pelo Esporte** (**PRODHE**), que incentivam a adoção de hábitos saudáveis.

A cada início de semestre, o CEPÊ oferece 57 cursos com preços acessíveis para a comunidade e seus dependentes, sendo possível se inscrever em até duas modalidades, desde que se preencha um formulário de atestado de saúde. No entanto, é importante acompanhar o calendário, pois as vagas são preenchidas rapidamente, especialmente para atividades mais concorridas, como a natação. Vale ressaltar que, para utilizar as piscinas do conjunto aquático, é necessário seguir as regras estabelecidas no regulamento e apresentar um exame dermatológico atualizado, juntamente com o cartão de identificação da USP.

Para outras informações acesse o site **http://www.cepe.usp.br** ou ligue para: Seção de Cursos - Fone: **(11) 3091- 3361** - Recepção - Fone: **(11) 3091- 3554.**

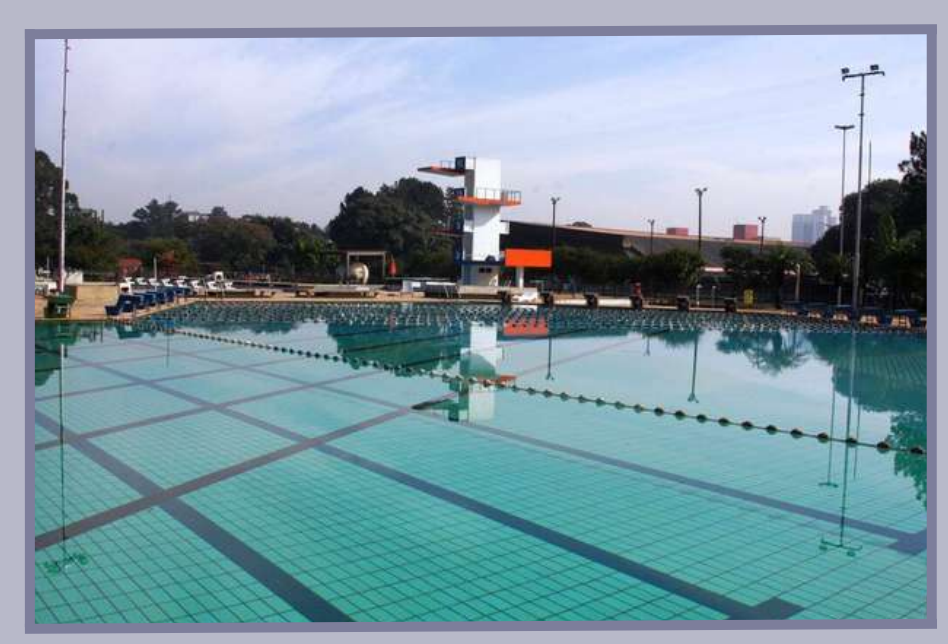

fonte da imagem: <https://cepe.usp.br/piscina-cepeusp-reabertura-2-sem-2017/>

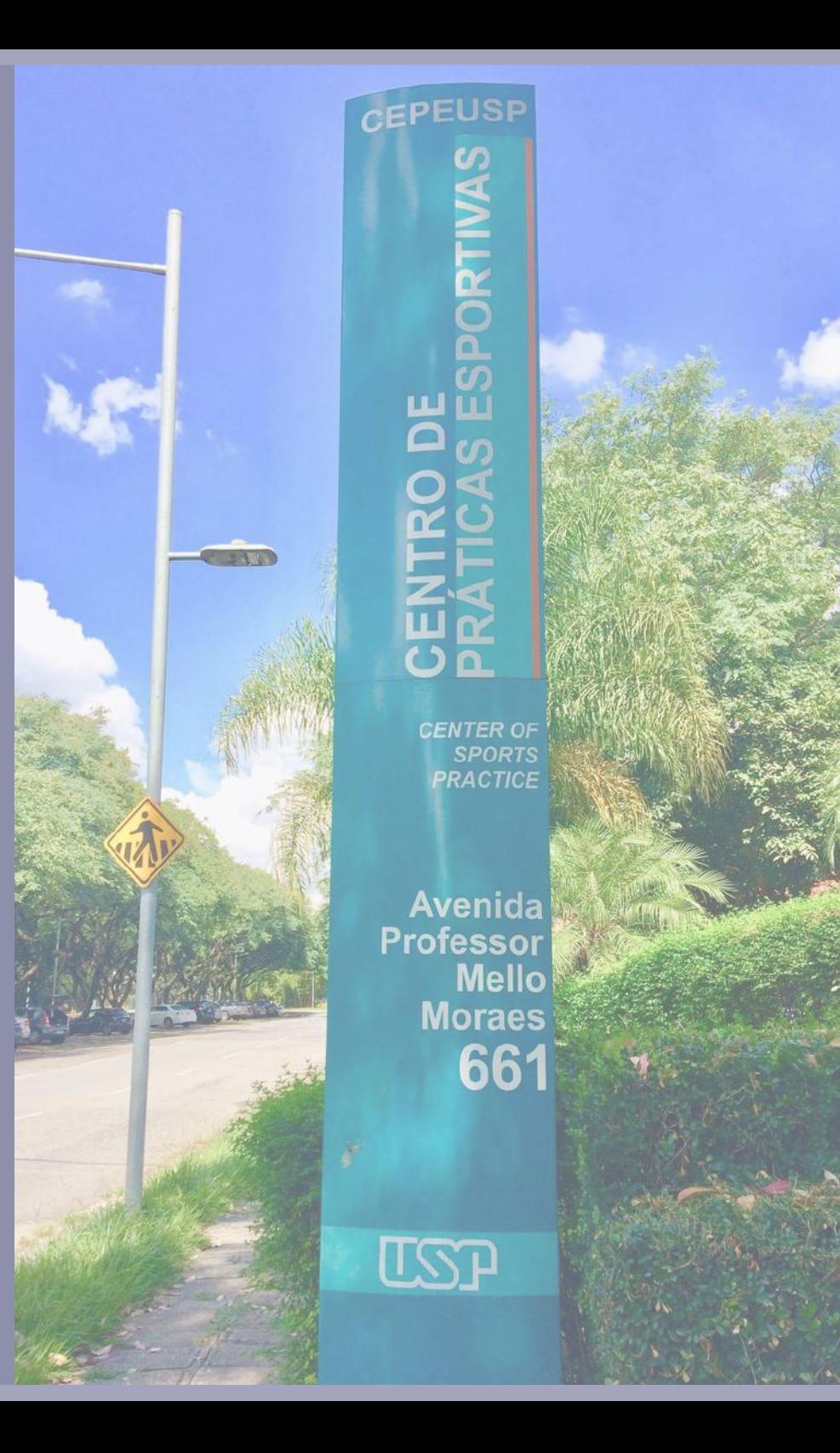

### **13. Entidades**

#### **Atlética FFLCH**

A Atlética da FFLCH é a única entidade unificada da FFLCH, a comunidade atleticana é a parte esportiva da faculdade, com mais de 15 modalidades desde xadrez até futsal, onde você, estudante, consegue ter um convívio com pessoas de todos os cursos.

Nesse momento, os treinos estão sendo feitos on-line em horários específicos de cada modalidade. Para mais informações acesse as redes sociais da entidade: [instagram.com/atleticafflch/](https://www.instagram.com/atleticafflch/)

#### **CAs**

Os centros acadêmicos (C.As) são as entidades de representação estudantil mais próximas de vocês, estudantes. Eles são normalmente coordenados por uma gestão constituída por coletivos, partidos ou por meio de autogestão.

Essas gestões costumam passar por um processo eleitoral a cada ano. Essas entidades são a quem você deve recorrer caso tenha qualquer problema relacionado ao seu curso. Na FFLCH nós temos cinco C.As para cada um dos cinco cursos. Segue abaixo a lista de C.As, acrescida das redes sociais de cada um deles:

**CAELL - Centro Acadêmico de Estudos Linguísticos e Literários "Oswald de Andrade " (Letras) [facebook.com/uspcaell](https://www.facebook.com/uspcaell) [instagram.com/caell\\_usp](https://www.instagram.com/caell_usp/) email: [usp.caell@gmail.com](mailto:usp.caell@gmail.com)**

C**eUPES - Centro Universitário de Pesquisas e Estudos Sociais Ísis Dias de Oliveira [facebook.com/ceupes.usp](http://facebook.com/ceupes.usp) [instagram.com/ceupes.usp](https://www.instagram.com/ceupes.usp/) email: [ceupes.usp@gmail.com](mailto:ceupes.usp@gmail.com)**

**CAF - Centro Acadêmico de Filosofia - Prof. João Cruz Costa [facebook.com/uspcaf](https://www.facebook.com/uspcaf) [instagram.com/caf.usp](https://www.instagram.com/caf.usp/) email: [uspcaf@gmail.com](mailto:uspcaf@gmail.com)**

**CAHis - Centro Acadêmico da História - Luiz Eduardo Merlino [facebook.com/cahis.usp](https://www.facebook.com/cahis.usp) [instagram.com/cahisusp](https://www.instagram.com/cahisusp/) email: [cahislemerlino@gmail.com](mailto:cahislemerlino@gmail.com)**

CEGE **- Centro de Estudos Geográficos "Filipe Varea Leme" [facebook.com/cege.geousp](https://www.facebook.com/cege.geousp) [instagram.com/cege.geousp](https://www.instagram.com/cege.geousp/) email: [cege2@usp.br](mailto:cege2@usp.br)**

# **14. Núcleos e coletivos de mobilização**

Para além dos Centros Acadêmicos, há na FFLCH uma diversidade de coletivos de luta anti-opressão (coletivo negros, coletivos feministas e coletivos LGBTs). Esses espaços são lugares de debate, solidariedade e também para receber denúncias, além de acolher vítimas de casos de assédio e violência de gênero, raça e/ou LGBTfobia. Esses coletivos podem estar ligados a um curso, à FFLCH ou à USP, como um todo. Ressaltamos que listamos aqui apenas alguns grupos. Ao longo da graduação será possível conhecer as

demais coletivos e suas múltiplas temáticas::

**Coletivo Intertransvestigênere Xica Manicongo - USP** i**[nstagram](https://www.instagram.com/itgmanicongo/) [facebook](https://www.facebook.com/itgmanicongo/)**

**Corpas Trans [instagram](https://www.instagram.com/corpastransusp/) [facebook](https://www.facebook.com/corpastransusp)**

**Núcleo de Consciência Negra da USP**

> **[instagram](http://instagram.com/nucleodeconsciencianegra) [facebook](https://www.facebook.com/nucleodeconsciencianegra)**

**Coligação dos Coletivos Negros da USP**

#### **[instagram](https://www.instagram.com/coletivosnegrosdausp/)**

- **Coletivo de Mulheres Negras Sueli Carneiro - FFLCH [instagram](https://www.instagram.com/cmnsuelicarneiro/) [facebook](https://www.facebook.com/cmnsuelicarneiro/)**
- **Quilombo Luísa Mahín - Coletivo de Negro da Sociais [instagram](http://instagram.com/quilombo_luisa_mahin) [facebook](https://www.facebook.com/quilomboluisamahin)**
- **Lélia Gonzalez - Coletivo Feminista da Sociais [instagram](https://www.instagram.com/coletivoleliagonzalez/)**

**[facebook](https://www.facebook.com/leliagonzalezcoletivofeminista)**

**Lampião da Esquina - Coletivo LGBT da Sociais [instagram](https://www.instagram.com/lampiao.usp/) [facebook](https://www.facebook.com/coletivoLGBTnasociais/)**

- **Quilombo Filosófico - Coletivo Negro da Filosofia** i**[nstagram](https://www.instagram.com/quilombo_origens/)**
- **Minas da Filo - Coletivo Feministas da Filosofia [instagram](https://www.instagram.com/minasdafilo/) [facebook](https://www.facebook.com/minasdafilo/)**
- **Di Kaô - Coletivo Negro da**  $\bullet$ **História [instagram](https://www.instagram.com/uspcoletivadikao/)**

**Madame Satã - Coletivo LGBT da História**

> **[instagram](https://www.instagram.com/madamesatacoletivo/) [facebook](https://www.facebook.com/coletivolgbtdahistoria/)**

**Coletivo Todas as Letras - Coletivo LGBT da Letras [instagram](http://instagram.com/todasasletrascoletivo) [facebook](https://www.facebook.com/todasasletrascoletivo/)**

**Cláudia Silva Ferreira - Coletivo Negro da Letras [instagram](https://www.instagram.com/coletivonegroclaudia/?hl=en) [facebook](https://www.facebook.com/ColetivoNegroClaudiaSilvaFerreiraLetrasUSP/)**

**Comissão de Direitos Humanos da FFCLH**

A Comissão de Direitos Humanos da FFLCH acolhe denúncias de situações de violação de direitos e de violência e dá encaminhamentos. Para mais informações, acesse: **<https://cddh.fflch.usp.br/>**.

**AMOR CRUSP - Associação de Moradores do CRUSP** A Associação de Moradores do CRUSP opera como um de "Centro Acadêmico" do CRUSP. Essa entidade é responsável por representar politicamente os cruspianes e suas causas na

universidade. É a entidade a qual você, cruspiane, deve recorrer caso tenha qualquer problema relacionado ao CRUSP. Acesse: **<https://cddh.fflch.usp.br/>**.

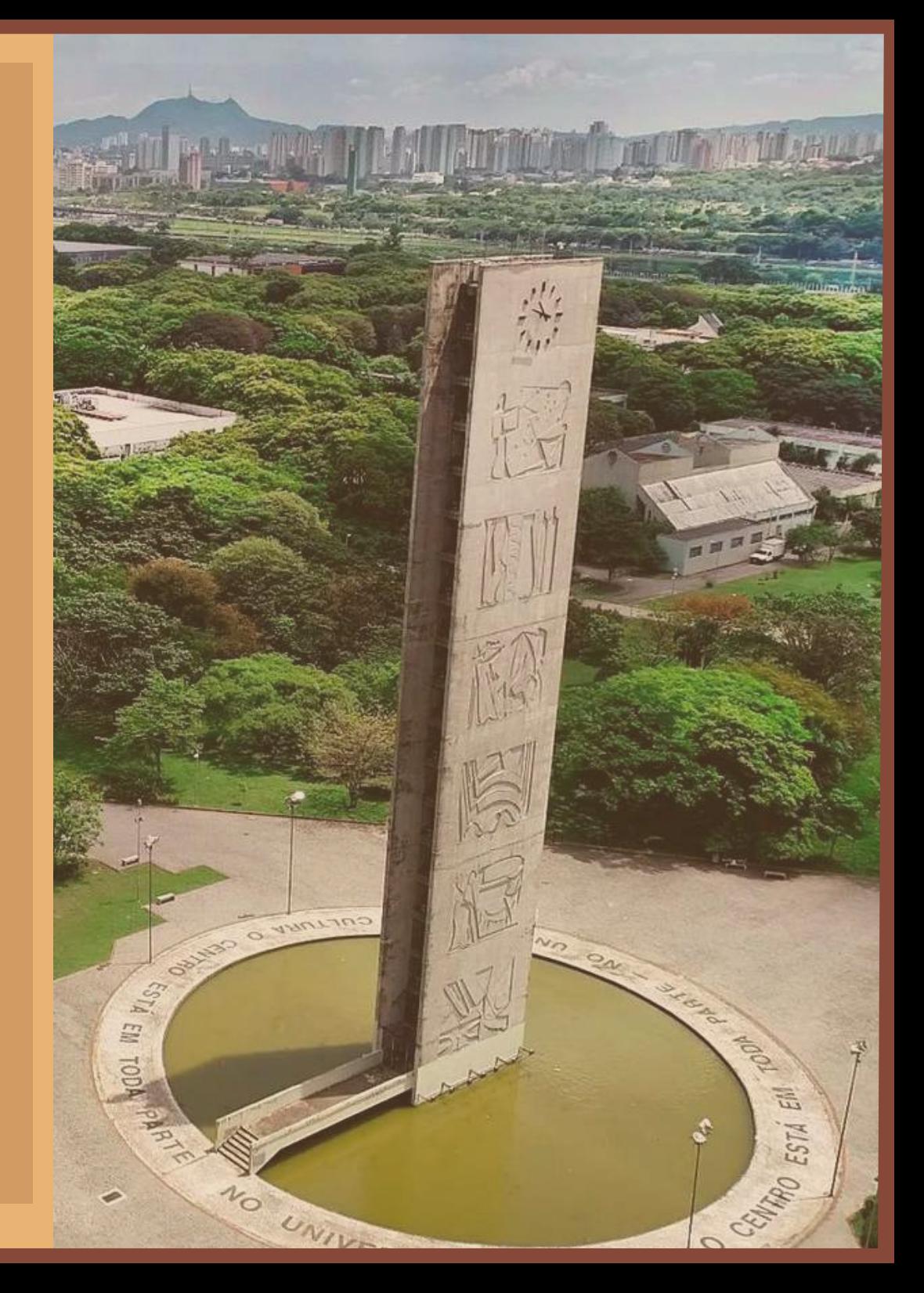